## $EXAM$

### Concurrent Programming  $TDA383/DIT390$

Date: 2016-03-19 Time: 14:00–18:00 Place: Maskinhuset (M)

**Responsible** Michał Pałka 0707966066

**Result** Available no later than 2016-04-12

- **Aids** Max 2 books and max 4 sheets of notes on a4 paper (written or printed); additionally a dictionary is allowed
- **Exam grade** There are 6 parts (10 + 11 + 9 + 14 + 8 + 16 = 68 points); a total of at least 24 points is needed to pass the exam. The grade for the exam is determined as follows.

**Chalmers** Grade 3: 24–38 points, grade 4: 39–53 points, grade 5: 54–68 points **gu** Godkänd: 24–53 points, Väl Godkänd: 54–68 points

**Course grade** To pass the course you need to pass each lab and the exam. The grade for the whole course is based on the points obtained in the exam and the labs. More specifically, the grade (exam  $+$  lab points) is determined as follows.

**Chalmers** Grade 3: 40–59 points, grade 4: 60–79 points, grade 5: 80–100 points **gu** Godkänd: 40–79 points, Väl Godkänd: 80–100 points

### **Please read the following guidelines carefully:**

- Please read through all questions before you start working on the answers
- Begin each part on a new sheet
- Write your anonymous code on each sheet
- Write clearly; unreadable == wrong!
- Solutions that use busy-waiting or polling will not be accepted, unless stated otherwise
- Don't forget to write comments with your code
- Multiple choice questions are awarded full points if all the correct alternatives and none of the incorrect ones are selected, and zero points otherwise
- The exact syntax is not crucial; you will not be penalized for missing for example a parenthesis or a comma

#### Answers are shown in red.

Additional explanations, which are not part of the answers, are shown in purple.

### **Part 1: General knowledge (10p)**

Are the following Erlang functions *tail-recursive*?

 $(np)$  1.1. 1 mul( $[1, M)$  -> M; 2  $mul([X|Xs], M) \rightarrow mul(Xs, M * X).$  $((A))$  Yes  $(B)$  No  $(np)$  1.2. 1 append( $[1, Ys)$  -> Ys; 2 append( $[X|Xs]$ , Ys) ->  $[X|$ append( $Xs$ , Ys)].  $(A)$  Yes  $((B))$  No  $(np)$  1.3. 1 loop(L) -> 2 receive 3 {release, Pid, X} -> 4 Pid ! release\_reply, 5 io:format("release:\_reply\_sent~n"),  $6 \qquad \text{loop}(\text{[X|L]});$ 7 {acquire, Pid} when  $L / = [$ ] ->  $8$  [Y|Ys] = L, 9 Pid ! {acquire\_reply, Y}, 10 loop(Ys) 11 end.  $(A)$  Yes (B) No  $(np)$  1.4. 1 loop(N) -> 2 receive 3 {incr, Pid} -> 4 Pid ! incr\_reply, 5 loop(N + 1); 6 {read, Pid} -> 7 Pid ! {read\_reply, N}, 8 loop(N) 9 end, 10 io:format("should\_not\_be\_printed~n"). (A) Yes  $\left(\text{(B)}\right)$  No

- (2p) 1.5. A formula is an invariant for a program if and only if...
	- (A) It might be true or false for the accessible states and is true for all inaccessible states
	- (B) It is true for all accessible and all inaccessible states
	- $(2)$  It is true for all accessible states and might be true or false for the inaccessible states
	- (D) It is true for all accessible states and false for all inaccessible states
	- (E) It might be true or false for the accessible states and is false for all inaccessible states

Answer whether the following statements about monitors in Java are true.

(1p) 1.6. When using Java's ReentrantLock and associated condition variables, replacing any invocation of signalAll() with signal() will not compromise the correctness of the monitor.

(A) Yes  $(B)$  No

It might make the implementation incorrect, as too few threads might be woken up after signal() is called.

(1p) 1.7. When using Java's ReentrantLock and associated condition variables, replacing any invocation of signal() with signalAll() will not compromise the correctness of the monitor.

 $((A))$  Yes (B) No

More threads might be woken up as a result of calling signalAll(), but a correct monitor takes care of that.

- (2p) 1.8. Consider a correct monitor using Java's ReentrantLock and condition variables. We modify it as follows.
	- We replace all condition variables with a single condition variable c0.
	- All calls to the await(), signal() and signalAll() methods of the removed condition variables are replaced with calls to the respective methods of c0.

The resulting monitor will behave in the same way as the original monitor without its correctness being compromised.

(A) Yes  $(B)$  No

The new monitor would work almost in the same way as the original one, however calling signal() or signalAll() would affect all threads waiting for all conditions as all conditions would be handled by c0. In particular, calling signal() could possibly wake up a thread waiting for any condition, and not wake up any of the threads waiting for the condition that was handled by that invocation of signal() in the original monitor. Therefore, some threads that should be woken up might continue waiting.

### **Part 2: State spaces (11p)**

The algorithm below attempts to solve the critical section problem, and is built from atomic if statements (p2, q2 and p5, q5). The test of the condition following if, and the corresponding then or else action, are both carried out in one step, which the other process cannot interrupt.

```
integer S := 0
```

```
p0 loop forever
p1 non-critical section
p2 if S<2 || S>4 then S := 5
        else S := 1
p3 await (S != 4 && S != 1)
p4 critical section
p5 if S < 7 then S := S+1
      else S := S-5q0 loop forever
                                    q1 non-critical section
                                    q2 if odd(S) then S := 7else S := 2
                                    q3 await (S != 3 && S != 7)
                                    q4 critical section
                                    q5 if S >= 2 then S := S-2
                                          else S := S+4
```
Below is part of the state transition table for an abbreviated version of this program, skipping p1, p4, q1 and q4 (the critical and non-critical sections), as well as po and qo. For example, in line 5 of the table below p3 transitions directly to p5, skipping p4. A state transition table is a tabular version of a state diagram. The left-hand column lists the states. The middle column gives the next state if p next executes a step, and the right-hand column gives the next state if q next executes a step. In many states both p or q are free to execute the next step, and either may do so. But in some states, such as 5 below, one or other of the processes may be blocked. There are 10 states in total.

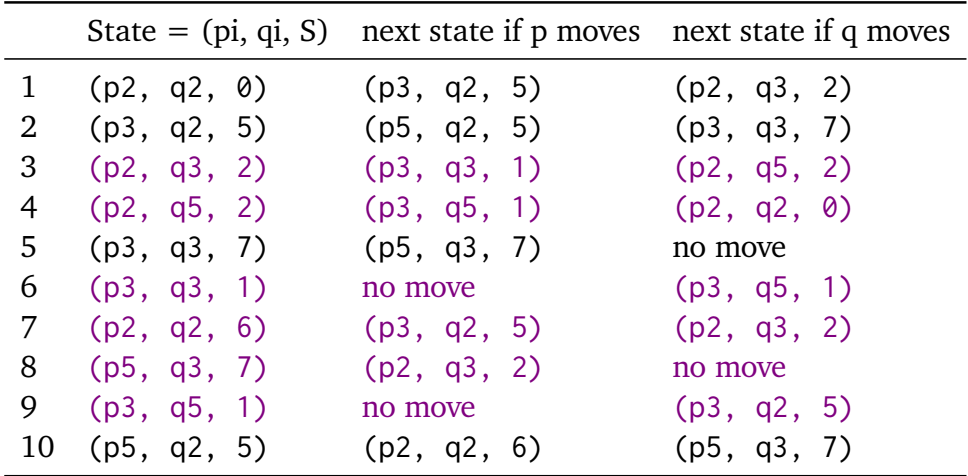

Complete the state transition table (correctness of the table will not be assessed). Note: the order of rows in the table does not matter.

Are the following states reachable in the algorithm above? It is enough to check if they appear in the table appear in the table<br>
(1p) 2.1. (p3, q3, 1)  $(A)$  Yes (B) No

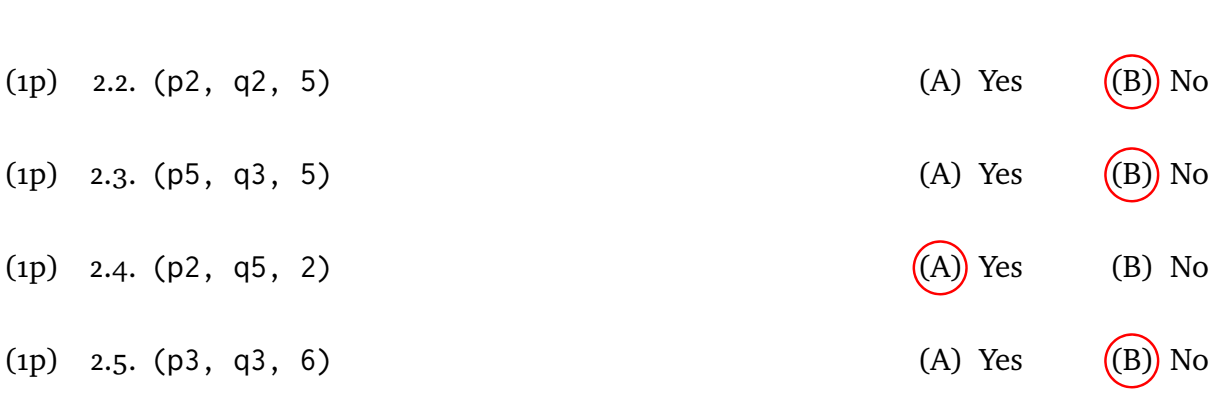

(3p) 2.6. Prove from your state transition table that the program ensures mutual exclusion. Mutual exclusion holds if no state is reachable where both p and q are in the critical section. We are using an abbreviated version of the program where the critical sections are part of the statements following them (p5 and q5). The condtion that we are going to show is that both p and q are not in states p5

and q5 at the same time in our abbreviated program. To show the condition, it is enough to use the table to conclude that there are no reachable (p5, q5, ?) states.

Do the following invariants hold? The notation p2, p3, p4, etc. denotes the condition that process *p* is currently executing line 2, 3, 4, etc. It is enough to check if the invariants hold for all the states from the table.

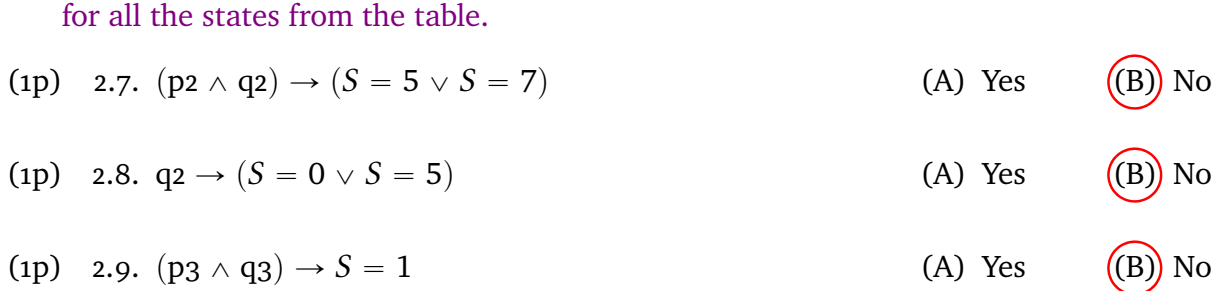

## **Part 3: Concurrent Java i (9p)**

The following code implements the producer-consumer pattern in Java using semaphores. The buffer is embedded in the consumer object Cons, and accessed by the producer using the put() method. The imports and handling of the InterruptedException have been omitted for clarity.

```
1 class ProdCon {
2 static class Prod implements Runnable {
3 Cons c;
4 public Prod(Cons cc) { c = cc; }
5 public void run () {
6 while (true) {
7 int x = produce();8 c.put(x);
9 System.out.println("put_element");
10 }
11 }
12 int produce() \{ \ldots \}13 }
14 static class Cons implements Runnable {
15 Semaphore empty = new Semaphore(1);
16 Semaphore full = new Semaphore(1);
17 int slot;
18 public void put(int r) throws InterruptedException {
19 // Acquire the semaphore guarding the slot
20 empty.acquire();
21 slot = r;
22 // Release the semaphore guarding the element
23 full.release();
24 }
25 public void run () {
26 empty.acquire(); // The slot is initially empty
27 while (true) {
28 // Acquire the semaphore guarding the element
29 full.acquire();
30 int x = slot;
31 // Release the semaphore guarding the slot
32 empty.release();
33
34 System.out.println("got_element");
35 consume(x);
36 }
37 }
38 void consume(int x) \{ \ldots \}39 }
```

```
40 public static void main (String[] args) {
41 Cons c = new Cons(); Prod p = new Prod(c);
42
43 Thread t1 = new Thread(c);
44 t1.start();
45 Thread t2 = new Thread(p);
46 t2.start();
47 }
48 }
```
The main() method creates one instance each of a producer and a consumer and runs them concurrently. A correct execution of the program involves the lines "put element" and "got element" being printed as the elements are produced and consumed.

However, there is a problem with the above code, as it does not behave correctly every time it is run.

(3p) 3.1. Describe what erroneous behaviour you can observe by running the code.

There are two problems in the code above. Identifying and fixing at least one of them gives full points for all the questions.

The first problem manifests with that the execution may freeze after printing "put element" once. After that, nothing else will be printed and the program will hang.

The second problem is that an uninitialized value is read by the consumer, which is not visible immediately in the printout.

(3p) 3.2. Explain the cause for the erroneous behaviour that can be observed and present a concrete execution of the program that supports your explanation.

> The first problem is triggered when one of the threads may starts with a small delay. If thread t1 starts with a delay, then the producer will execute its put() operation, which will acquire the empty semaphore and release the full semaphore, leaving them with 0 and 2 permits respectively. Then, the consumer will try to acquire the empty semaphore and block on it. Finally, the producer will again call put() and also block on acquiring the empty semaphore, which will lead to a deadlock.

> The second problem occurs when the producer thread (t2) starts with a delay. Then, the consumer thread (t1) is able to acquire both semaphores, and read an uninitialized value (0) from the slot. After that the execution is performed normally.

(3p) 3.3. Fix the problem that you have found by modifying the ProdCon class. You only need to state the changes you want to make to the code.

> The simplest way to fix the first problem is to remove line 26, which contains a call to empty.acquire(), and initialise the semaphore empty with zero permits. In order to do the latter, we replace new Semaphore(1) in line 15 with new Semaphore(0).

In order to fix both problems, we again remove line 26. To fix the uninitialized read we replace new Semaphore(1) in line 16 with new Semaphore(0) instead of modifying line 15.

## **Part 4:** Concurrent Java **II** (14p)

In this assignment your job is to implement a fair binary semaphore using Java 5 monitors (the ReentrantLock class etc.). Below is the skeleton of the class you should implement.

**Note** A binary semaphore is either free or occupied and has at most one permit. The semaphore should be implemented using the following class.

```
1 class FairSemaphore {
2 // Initialize the semaphore with one permit
3 public FairSemaphore() {...}
4 // Acquire the semaphore (blocking if needed)
5 public void acquire () throws InterruptedException {...}
6 // Release the semaphore
7 public void release() \{ \ldots \}8 }
```
(4p) 4.1. Explain what it means for a semaphore to be fair. Provide a concrete example, which demonstrates the difference between a fair semaphore and one that is not fair.

> When a semaphore gets released while many threads are waiting to acquire it, a fair semaphore will let the thread that waits the longest to acquire it. A non-fair semaphore might let one of the other threads acquire it.

> Suppose that a semaphore is used to guard a critical section, and the execution of the critical section takes longer time than executing the non-critical section. If there are three threads competing for the critical section, then there will be at least two threads waiting to acquire the semaphore during the moment when it is released. If the semaphore is fair, then it will always be the thread that waits the longest that manages to acquire the critical section, and as a result no thread will wait longer than two executions of the critical section. Otherwise, any thread will be allowed to aquire the semaphore, which could lead to one thread never being allowed to execute the critical section.

- (6p) 4.2. Implement a fair semaphore using Java 5 monitors (using ReentrantLock etc.). You may assume that there will be at most 20 threads in the program using the semaphore. Also, at most 10 million semaphore operations will be performed during a single run of the program. You may assume that release() will never be called on a free semaphore. To make things simpler, you may ignore the fact that InterruptedException needs to be handled, omit exception handling altogether and skip the imports.
- (2p) 4.3. Extend your semaphore implementation with the tryAcquire() method, which attempts to acquire the semaphore without blocking. If the semaphore is free, it is acquired and the method returns true, and otherwise the method returns

false without performing any action. The method should respect fairness, that is it should not acquire the lock if another thread is already waiting for it.

- 1 // Try to acquire the semaphore without blocking. 2 // If the semaphore is free, acquire it and return true; 3 // otherwise return false. 4 **public boolean** tryAcquire() {...} 5 }
- (2p) 4.4. Extend your semaphore implementation with the tryAcquireNonFair() method, which works in the same way as tryAcquire(), but does not respect fairness. The method should be able to perform *barging*, that is to acquire the semaphore just after it has been released skipping the queue if none of the waiting threads has managed to acquire it yet.
	- 1 // Try to acquire the semaphore without blocking. 2 // If the semaphore is free, acquire it and return true; 3 // otherwise return false. The method does not respect 4 // fairness. 5 **public boolean** tryAcquireNonFair() {...} 6 }

Example solution using counters.

Each thread that attempts to acquire the semaphore must register itself in a queue, and leave the queue only after the threads before it have left it. Each thread remembers its place in the queue using a 32-bit counter.

The counter will not wrap around, as at most 10 million operations will be ever performed on the semaphore, but the code works even if the counter may wrap around. We can show that if the counter wraps around, no two threads will have the same counter, since all live counters will be within next\_to\_go and next if  $next_to-go \leq next$ , or otherwise between next and Integer.MAX\_VALUE or between Integer.MIN\_VALUE and next\_to\_go.

```
1 import java.util.concurrent.locks.*;
2
3 class FairSemaphore {
4 // We need a fair lock here
5 Lock l = new ReentrantLock (true);6 Condition c = l.newCondition();
7 boolean free = true;
8 // It is fine for the counters to wrap around
9 // as long as we have at most 2^32 threads.
10 // next - next_to_go (taken as unsigned values)
11 // is the number of threads waiting on the semaphore.
12 int next_to_go = 0;
13 int next = 0;
```

```
14
15 // Initialize the semaphore with one permit
16 public FairSemaphore() {}
17 // Acquire the semaphore (blocking if needed)
18 public void acquire () throws InterruptedException {
19 l.lock();
20 int my_number = next++;
21 while(!(free && my_number == next_to_go)) c.await();
22 free = false;
23 ++next_to_go;
24 l.unlock();
25 }
26 // Release the semaphore
27 public void release() {
28 l.lock();
29 free = true;
30 c.signalAll();
31 l.unlock();
32 }
33 // Try to acquire the semaphore without blocking.
34 // If the semaphore is free, acquire it and return true;
35 // otherwise return false.
36 public boolean tryAcquire() {
37 l.lock();
38 boolean result;
39 // We acquire only if no other threads are waiting
40 if (free && next_to_go == next) {
41 // We don't have to enter the queue at all here
42 free = false;
43 result = true;
44 } else result = false;
45 l.unlock();
46 return result;
47 }
48 // Try to acquire the semaphore without blocking.
49 // If the semaphore is free, acquire it and return true;
50 // otherwise return false. The method does not respect
51 // fairness.
52 public boolean tryAcquireNonFair() {
53 l.lock();
54 boolean result;
55 // We try to acquire regardless of the queue
56 if (free) {
57 // We don't have to enter the queue at all here
58 free = false;
```

```
59 result = true;
60 \qquad \} else result = false;
61 l.unlock();
62 return result;
63 }
64 }
```
The following solution uses a bounded queue, but is really an overcomplicated and more restricted version of the first solution. It is included here for reference.

```
1 import java.util.concurrent.locks.*;
2
3 class FairSemaphore {
4 // We need a fair lock here
5 Lock l = new ReentrantLock (true);6 Condition c = 1.newCondition();
7 boolean free = true;
8 // This implements a bounded buffer for 20 threads.
9 // (end + size - beg) % size is the number of threads
10 // waiting on the semaphore.
11 final int size = 21;
12 int[] queue = new int[size];
13 int beg = 0;
14 int end = 0;
15 // The counter will wrap around, but we
16 // will handle at most 20 threads anyway.
17 int nextid = 0;
18
19 // Initialize the semaphore with one permit
20 public FairSemaphore() {}
21 // Acquire the semaphore (blocking if needed)
22 public void acquire () throws InterruptedException {
23 l.lock();
24 int my_number = nextid++;
25 // Put my id into the queue
26 queue[end] = my_number;
27 end = (end + 1) % size;
28 while(!(free && my_number == queue[beg])) c.await();
29 free = false;
30 beg = (beg + 1) % size;31 l.unlock();
32 }
33 // Release the semaphore
34 public void release() {
35 l.lock();
36 free = true;
```

```
37 c.signalAll();
38 l.unlock();
39 }
40 // Try to acquire the semaphore without blocking.
41 // If the semaphore is free, acquire it and return true;
42 // otherwise return false.
43 public boolean tryAcquire() {
44 l.lock();
45 boolean result;
46 // We acquire only if no other threads are waiting
47 if (free &8 beg == end) {
48 // We don't have to enter the queue at all here
49 free = false;
50 result = true;
51 } else result = false;
52 l.unlock();
53 return result;
54 }
55 // Try to acquire the semaphore without blocking.
56 // If the semaphore is free, acquire it and return true;
57 // otherwise return false. The method does not respect
58 // fairness.
59 public boolean tryAcquireNonFair() {
60 l.lock();
61 boolean result;
62 // We try to acquire regardless of the queue
63 if (free) {
64 // We don't have to enter the queue at all here
65 free = false;
66 result = true;
67 \qquad \} else result = false;
68 l.unlock();
69 return result;
70 }
71 }
```
The last solution uses an unbounded queue implemented with a list.

```
1 import java.util.*;
2 import java.util.concurrent.locks.*;
3
4 class FairSemaphore3 {
5 Lock l = new ReentrantLock (true);6 Condition c = 1.newCondition();
7 boolean free = true;
8 // This implements an unbounded buffer
```

```
9 List<Integer> queue = new LinkedList<Integer> ();
10 // The counter will wrap around
11 int nextid = 0;
12
13 // Initialize the semaphore with one permit
14 public FairSemaphore3() {}
15 // Acquire the semaphore (blocking if needed)
16 public void acquire () throws InterruptedException {
17 l.lock();
18 int my_number = nextid++;
19 // Put my id into the queue
20 queue.add(my_number);
21 while(!(free && my_number == queue.get(0))) c.await();
22 free = false;
23 queue.remove(0);
24 l.unlock();
25 }
26 // Release the semaphore
27 public void release() {
28 l.lock();
29 free = true;
30 c.signalAll();
31 l.unlock();
32 }
33 // Try to acquire the semaphore without blocking.
34 // If the semaphore is free, acquire it and return true;
35 // otherwise return false.
36 public boolean tryAcquire() {
37 l.lock();
38 boolean result;
39 // We acquire only if no other threads are waiting
40 if (free && queue.size() == \theta) {
41 // We don't have to enter the queue at all here
42 free = false;
43 result = true;
44 \qquad \qquad } else result = false;
45 l.unlock();
46 return result;
47 }
48 // Try to acquire the semaphore without blocking.
49 // If the semaphore is free, acquire it and return true;
50 // otherwise return false. The method does not respect
51 // fairness.
52 public boolean tryAcquireNonFair() {
53 l.lock();
```

```
15
```

```
54 boolean result;
55 // We try to acquire regardless of the queue
56 if (free) {
57 // We don't have to enter the queue at all here
58 free = false;
59 result = true;60 } else result = false;
61 l.unlock();
62 return result;
63 }
64 }
```
## **Part 5: Concurrent Erlang i (8p)**

You are developing a networking module for an application. The main operation of the module is send(H, Msg), which takes a handle and a message, and sends them over the network. Here is the code of the module, which implements this operaion.

```
1 -module(network).
2
3 -export([start/0, send/2]).
4
5 start() \rightarrow spawn(fun () \rightarrow loop () end).
6
7 request(Pid, Data) ->
8 Ref = make_ref(),
9 Pid!{request, self(), Ref, Data},
10 receive
11 {result, Ref, Result} -> Result
12 end.
13
14 send(Pid, Msg) ->
15 request(Pid, {send, Msg}).
16
17 loop() \rightarrow18 receive
19 {request, Pid, Ref, {send, Msg}} ->
20 net_io:transmit([Msg]),
21 Pid ! {result, Ref, ok},
22 loop()
23 end.
```
The function start() starts a new instance of the service and returns a handle to it. The function send(H, Msg) sends a message using the low-level net\_io: transmit() function and returns ok. The net\_io: transmit() function takes a list of messages to send at once. For simpicity we assume that net\_io:transmit() does not take any additional argument to specify the end point.

(3p) 5.1. Since sending a single message at a time has a large overhead, your team decides that calling send() should not send each message at once, but wait until ten messages are accumulated and send all of them with a single call to net\_io:transmit(). Change the network module to provide the described behaviour (you only need to write the functions than need to be changed).

Below is an example answer.

New function loop/1 needs to be defined, while the definition of loop/0 needs to be changed to call loop/1.

```
1 loop() \rightarrow loop([]).
```
2

```
3 loop(Buffer) when length(Buffer) >= 10 ->
4 net_io:transmit(Buffer),
5 loop([]);
6 loop(Buffer) ->
7 receive
8 {request, Pid, Ref, {send, Msg}} ->
9 Pid ! {result, Ref, ok},
10 loop(Buffer ++ [Msg])
11 end.
```
(5p) 5.2. Buffering of messages comes with its own disadvantages. In the scheme implemented in the previous task a single message might be delayed for an arbitrary amount of time if requests to send further messages arrive much later. To mitigate that, the network module should be modified so that no message is kept in the buffer for more than 100 ms. Thus, whenever the buffer contains a message that is 100 ms old all messages should be sent off without waiting for the remaining messages to fill the buffer. Implement the behaviour described above by modifying the network module. Again, you only need to state which the parts you change.

> The definitions of the loop/0 and loop/1 should be replaced with the following definitions of loop/0 and loop/2

```
1 loop() \rightarrow2 receive
3 {request, Pid, Ref, {send, Msg}} ->
4 Pid ! {result, Ref, ok},
5 Self = self().
6 \qquad \text{Reff} = \text{make\_ref}(),7 spawn(fun () ->
8 receive after 100 -> Self!{timeout, RefT} end end),
9 loop([Msg], RefT)
10 end.
11
12 loop(Buffer, \Box) when length(Buffer) >= 10 ->
13 transmit(Buffer),
14 loop();
15 loop(Buffer, RefT) ->
16 receive
17 {request, Pid, Ref, {send, Msg}} ->
18 Pid ! {result, Ref, ok},
19 loop(Buffer ++ [Msg], RefT);
20 {timeout, RefT} ->
21 transmit(Buffer).
22 loop()
23 end.
```
Here make\_ref() is used to make sure that we do not receive old timeout messages. This might be handled in some other way, but it is required to address this problem.

### **Part 6:** Concurrent Erlang **11** (16p)

In this assignment you should implement a program controlling an elevator in Erlang. An elevator goes between two floors marked with Erlang atoms lower and upper, and has space for  $N$  people (configurable).

To go from the lower floor to the upper floor the elevator has to call the following low-level functions in a sequence: hw:close\_door(), hw:go\_up() and hw:open\_door(). Similarly, going in the other direction requires calling hw:close\_door(), hw:go\_down() and hw:open\_door() in this order.

The elevator module exposes the following functions to the users.

```
1 -module(elevator).
2 -export([start/1, enter/2, leave_at_dest/1]).
3
4 start(Max) \rightarrow ...
5 enter(E, Floor) \rightarrow ...
6 leave_at_dest(E) -> ...
```
The function start(Max) creates an instance of the elevator that can hold at most Max people and returns a handle to it. The elevator starts at the lower floor with its door open. The function enter(E, Floor) takes a handle to an elevator and one of the atoms lower or upper. The function is called when a person wants to enter the elevator on a particular floor, and should block until that person can enter the elevator. The function leave\_at\_dest(E) is called when a person in the elevator is ready to leave and blocks until the elevator has reached the destination floor and opened the door. Both enter(E, Floor) and leave\_at\_dest(E) should return the atom ok on successful completion. The elevator may assume that leave\_at\_dest(E) is called only by a person that is already in the elevator.

There is a number of persons in the system, each of which is a process that executes a program of the following form:

```
1 person(E) ->
```

```
2 timer:sleep(some_time()),
```

```
3 enter(E, lower),
```

```
4 timer:sleep(some_time()),
```

```
5 leave_at_dest(E),
```

```
6 timer:sleep(some_time()),
```

```
7 enter(E, upper),
```

```
8 timer:sleep(some_time()),
```

```
9 leave_at_dest(E),
```

```
10 person(E).
```
Where some\_time() returns a random non-negative integer.

The elevator should use the following mode of operation. Starting from the lower floor with door open, it should let people from the lower floor in until its maximum capacity is reached. At that point no more people are allowed in, the door is closed and the elevator travels to the upper floor. After the door is open the elevator waits for the people to get outside. And finally when it is empty, it would wait for people from the upper floor to enter it and continue in an analogous way down.

**Example** Below is an example trace of execution of a correct elevator implementation, with the process making each call marked. The order of lines in the trace is the order in which the calls were unblocked. For example, the call enter $(E, upper)$  in line 9 might have been executed before the elevator arrived on the upper floor, but person 3 was let into the elevator only after persons 1 and 2 traveling up have left it.

```
1 E = start(2) % main process
2 enter(E, lower) % person 1
3 enter(E, lower) % person 2
4 hw:close_door() % elevator
5 hw:go_up() % elevator
6 hw:open_door() % elevator
7 leave_at_dest(E) % person 2
8 leave_at_dest(E) % person 1
9 enter(E, upper) % person 3
10 enter(E, upper) % person 1
11 hw:close_door() % elevator
12 hw:go_down() % elevator
13 hw:open_door() % elevator
14 leave_at_dest(E) % person 1
15 ...
```
(10p) 6.1. Implement the elevator Erlang module to provide the functionality described above.

```
1 request(Pid, Data) ->
2 Ref = make\_ref(),
3 Pid!{request, self(), Ref, Data},
4 receive
5 {result, Ref, Result} -> Result
6 end.
7
8 enter(E, Floor) ->
9 request(E, {enter, Floor}).
10
11 leave at dest(E) \rightarrow12 request(E, leave_at_dest).
13
14 switch_floor(upper) -> lower;
15 switch_floor(lower) -> upper.
16
17 go_floor(upper) -> go_down();
18 go_floor(lower) \rightarrow go_up().
```

```
19
20 start(Max) \rightarrow spawn(fun () \rightarrow loop (lower, let_in, 0, Max) end).
21
22 loop(Floor, let_in, Max, Max) ->
23 close_door(), go_floor(Floor), open_door(),
24 loop(switch_floor(Floor), let_out, Max, Max);
25 loop(Floor, let_in, N, Max) ->
26 receive
27 {request, Pid, Ref, {enter, Floor}} ->
28 Pid ! {result, Ref, ok},
29 loop(Floor, let_in, N+1, Max)
30 end;
31 loop(Floor, let_out, 0, Max) ->
32 loop(Floor, let_in, 0, Max);
33 loop(Floor, let_out, N, Max) ->
34 receive
35 {request, Pid, Ref, leave_at_dest} ->
36 Pid ! {result, Ref, ok},
37 loop(Floor, let_out, N-1, Max)
38 end.
```
Using make\_ref() is not required for getting the full mark.

(6p) 6.2. We would like to add one more operation to the elevator module: enter\_prio( $E$ , Floor), which behaves like enter(E, Floor), except that a person calling it is given priority over other people waiting for the elevator that called enter(E, Floor). However, if a person that does not have priority has already entered the elevator, he or she will be allowed to stay there even if other people with priority arrive before the elevator leaves.

> We need to define the enter\_prio function and modify one clause (the one starting in line ) of  $loop()$ .

```
1 enter_prio(E, Floor) ->
2 request(E, {enter_prio, Floor}).
3
4 % We replace the loop() clause that starts in line 25 with this one
5 loop(Floor, let_in, N, Max) ->
6 receive
7 {request, Pid, Ref, {enter_prio, Floor}} ->
8 Pid ! {result, Ref, ok},
9 loop(Floor, let_in, N+1, Max)
10 after 0 \rightarrow11 receive
12 {request, Pid, Ref, {enter_prio, Floor}} ->
13 Pid ! {result, Ref, ok},
```

```
14 loop(Floor, let_in, N+1, Max);
15 {request, Pid, Ref, {enter, Floor}} ->
16 Pid ! {result, Ref, ok},
17 loop(Floor, let_in, N+1, Max)
18 end
19 end;
20 % ...
```
# **Appendix**

### **Elang builtin functions**

Builtin functions (BIFS) are functions provided by the Erlang VM. Here is a reference to several of them.

register/2

register(Name, Pid) registers the process Pid under the name Name, which must be an atom. If there is already a process registered under that name, the function throws an exception. When the registered process terminates, it is automatically unregistered.

The registered name can be used in the send operator to send a message to a registered process (Name ! Message). Sending a message using a name under which no process is registered throws an exception.

**Example** The following example assumes that there is no processes registered as myproc and myproc2 before executing the statements, and that the first created process keeps running when all other statements are executed.

```
1 1> register (myproc, spawn (fun init/0)).
2 true
3 2> register (myproc, spawn (fun init/0)).
4 ** exception error: bad argument
5 in function register/2
6 called as register(myproc,<0.42.0>)
7 3> myproc!{mymessage, 3}.
8 {mymessage, 3}
9 4> myproc2! {mymessage, 3}.
10 ** exception error: bad argument
11 in operator !/2
12 called as myproc2 ! {mymessage, 3}
```
whereis/1

register(Name) returns the PID of a registered process, or the atom undefined if no process is registered under this name. unregistered.

**Example** The following example assumes that there are no processes registered as myproc and myproc2 before executing the statements and that the first created process is still running then the whereis/2 calls are executed.

```
1 1> register (myproc, spawn (fun init/0)).
2 true
3 2> whereis(myproc).
4 \le 0.48.05 3> whereis(myproc2).
6 undefined
```
#### is\_pid/1

is\_pid(Arg) returns true if its argument is a PID, and false otherwise.

#### **Example**

 $1 \quad 1 > P = \text{spam (fun init/0)}.$  $2 \le 0.46.0$  2> is\_pid(P). true 3> is\_pid(something\_else). false

#### **Java concurrency libraries**

Here is a reference of several concurrency-related classes.

Semaphore

```
1 import java.util.concurrent.Semaphore;
2
3 class Semaphore {
4 Semaphore(int permits);
5 Semaphore(int permits, boolean fair);
6
 7 void acquire() throws InterruptedException;
8 void acquire(int permits) throws InterruptedException;
9 boolean tryAcquire();
10 boolean tryAcquire(int permits);
11 void release();
12 void release(int permits);
13 }
```
ReentrantLock class

```
1 import java.util.concurrent.locks.*;
2
3 class ReentrantLock {
4 ReentrantLock();
5 ReentrantLock(boolean fair);
6
7 void lock();
8 boolean tryLock();
9 void unlock();
10 Condition newCondition();
11 }
```

```
12
13 interface Condition {
14 void await() throws InterruptedException;
15 void signal();
16 void signalAll();
17 }
```
Object

The condition variable associated with each object to be used with synchronized is accessible using methods from the Object class.

```
1 class Object {
2 void wait() throws InterruptedException;
3 void notify();
4 void notifyAll();
5 }
```